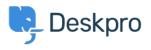

Product > Ability to disable certificate validation for SMTP outgoing email settings < الخبار ((5.5

## Ability to disable certificate validation for SMTP (outgoing email settings (5.5

Lauren Cumming - Comment (1) - Product - 2017-03-13

Under **Admin > Tickets > Email Accounts** you can now choose to disable certificate .validation for you SMTP outgoing emails

| Outgoing Email * | SMTP             | v                                        |
|------------------|------------------|------------------------------------------|
|                  | Host             | localhost                                |
|                  | Port             | 25                                       |
|                  | Secure           | C Enable secure network connection SSL v |
|                  | No<br>validation | ✓ Disable certificate validation         |
|                  | Username         |                                          |
|                  | Password         |                                          |
|                  |                  | * Test Account Settings                  |